#### CS 357: Numerical Methods

#### Lecture 11: QR Decomposition

Eric Shaffer

## Why is orthogonality useful?

- Matrices with orthonormal columns can do special things
- ¤ **Qv** preserves the 2-norm of **v**
- $\Box$  Important in Least Squares problems

■ What is true about the columns of an orthonormal matrix Q?

 $\blacksquare$  What is QQ<sup>T</sup>?

We can show that

$$
\left\| Qv \right\|_2^2 = \left\| v \right\|_2^2
$$

■ What does this mean in terms of amplifying error?

#### Least Squares Problems

■ Lots of interesting problems lack an exact solution.... **□** Fit a line to a set of points....

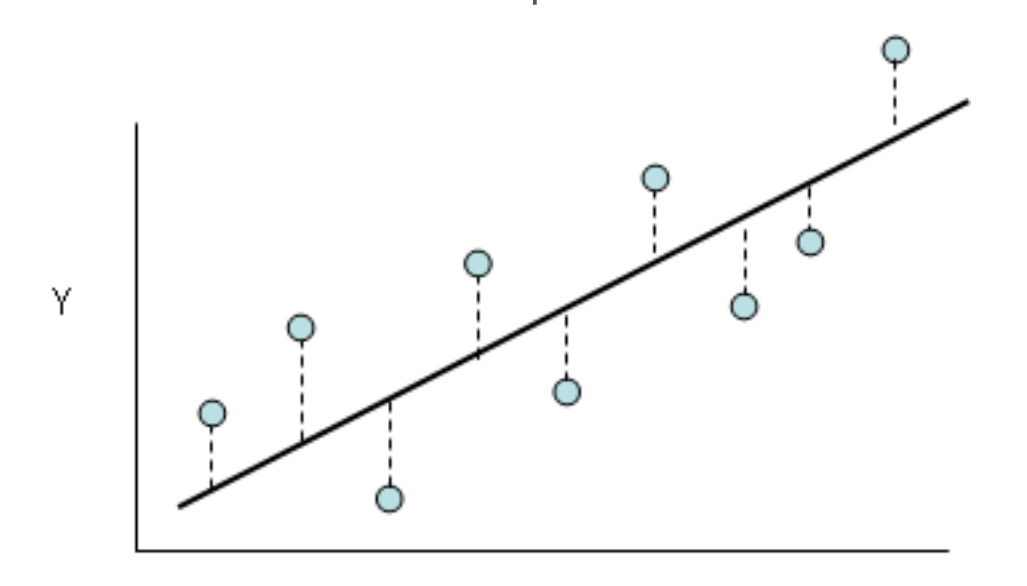

## Least Squares Applications

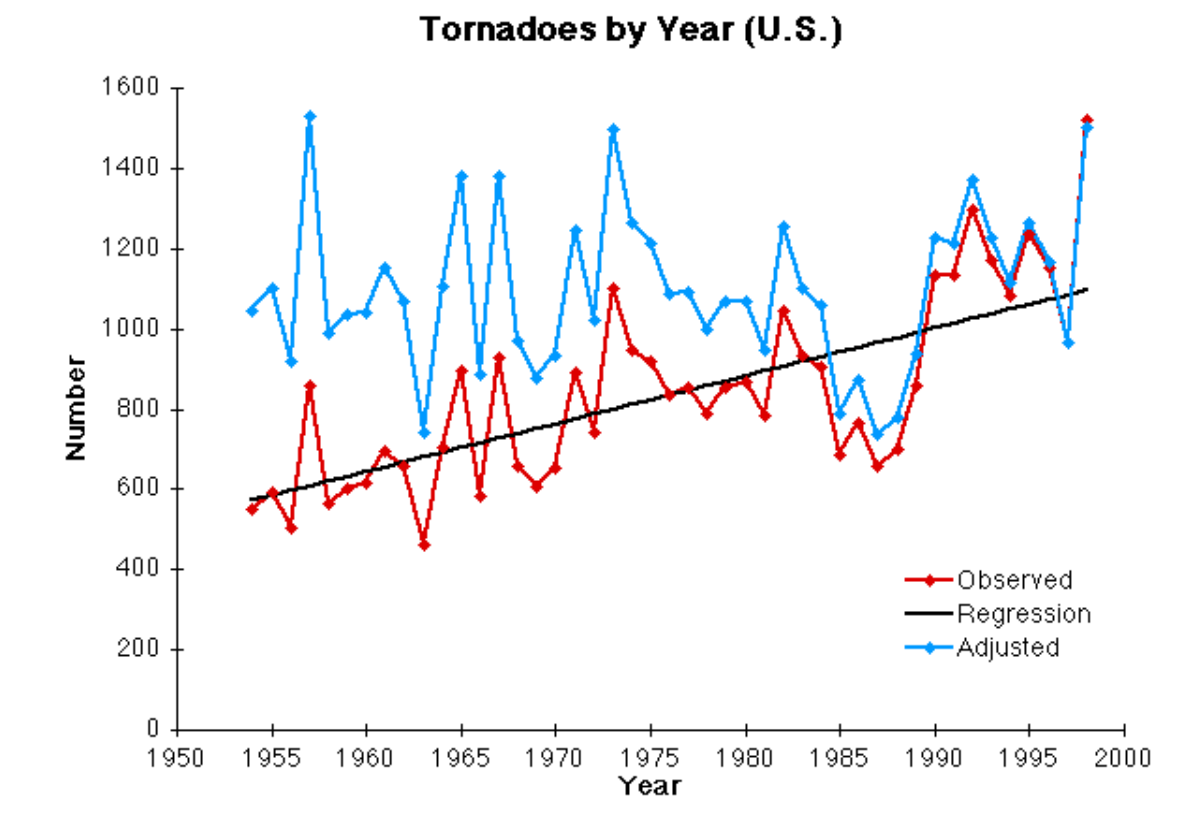

## Least Squares Applications

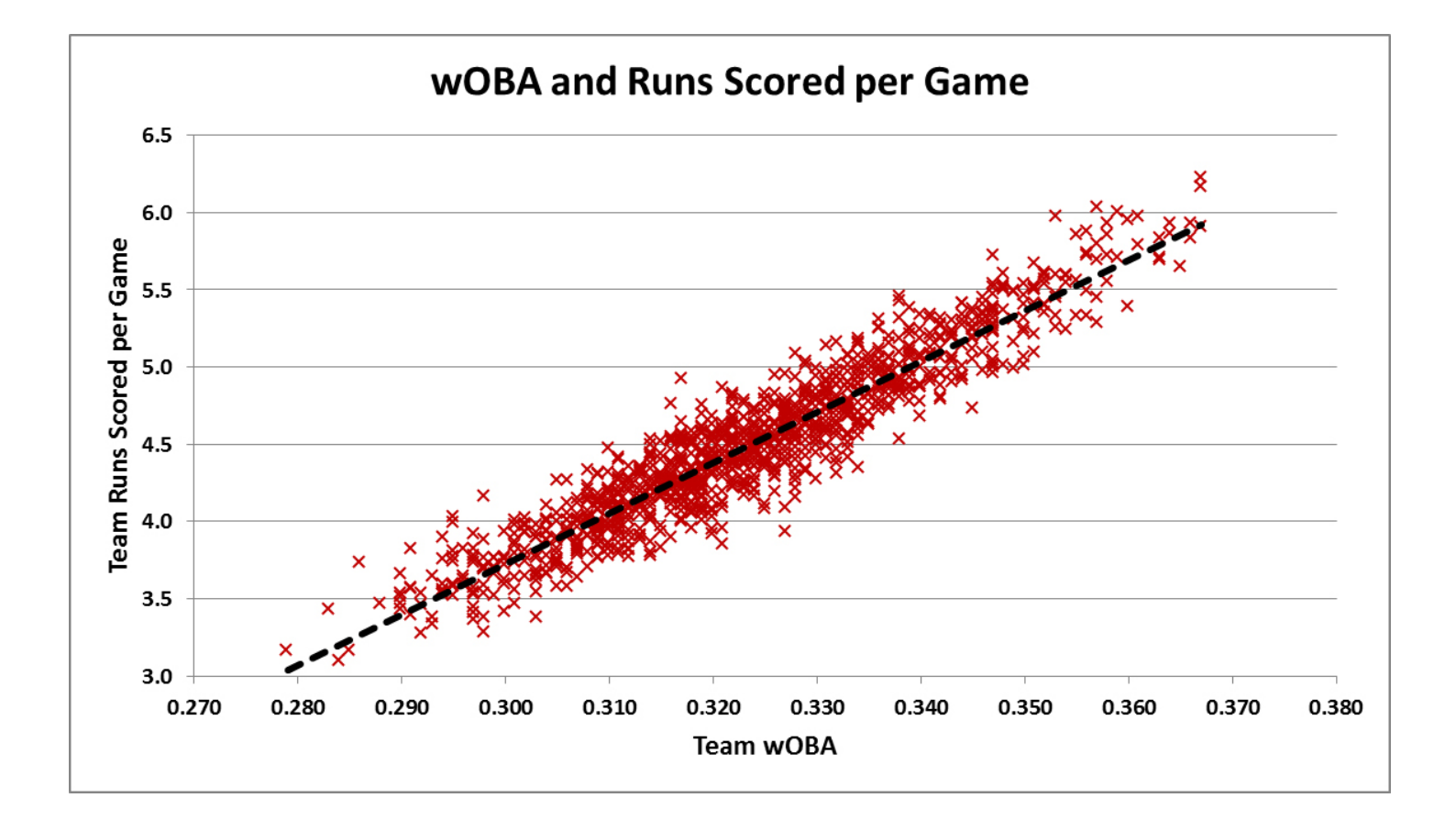

## Least Squares Applications

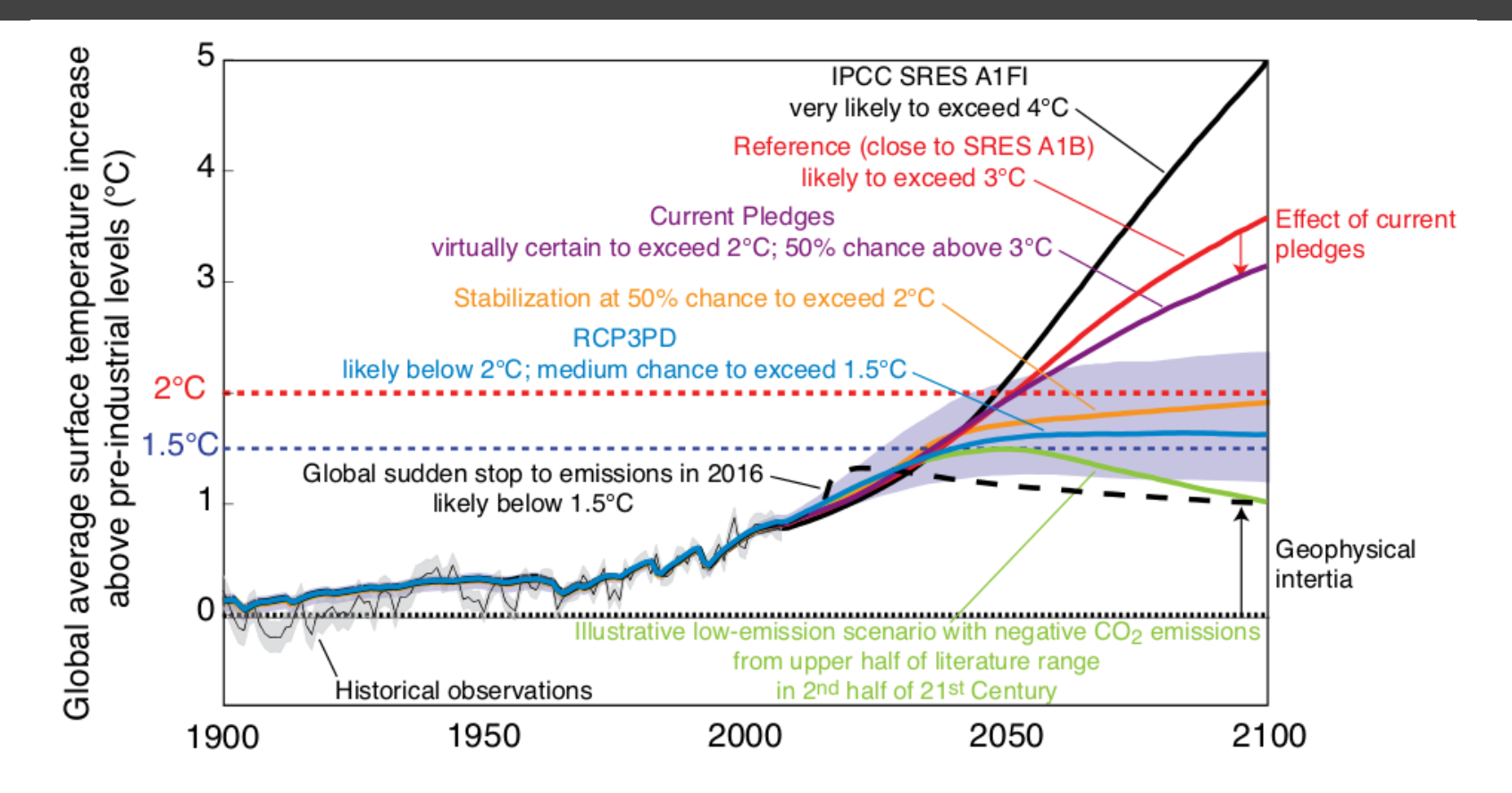

#### Beware: correlation and causation

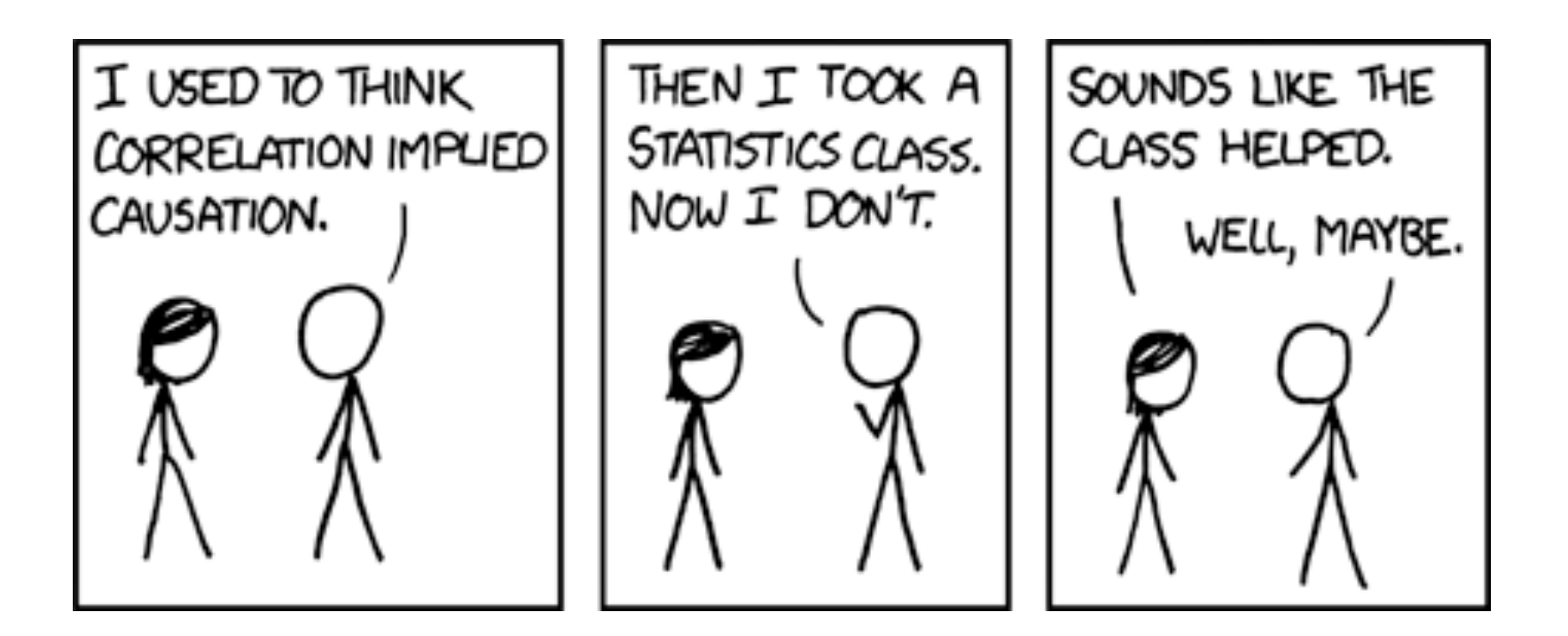

#### Preview: Least Squares as Linear Algebra

Let's fit a line to series of data sampled over times  $t_0$ ,  $t_1$ ,  $t_2...t_{m-1}$ 

The line is given by  $f(t) = x_1t + x_0$ 

#### So…how does orthogonality relate to least squares?

- The closest fit to the observed data is an orthognonal projection into the column space of a matrix….
	- You'll understand later….

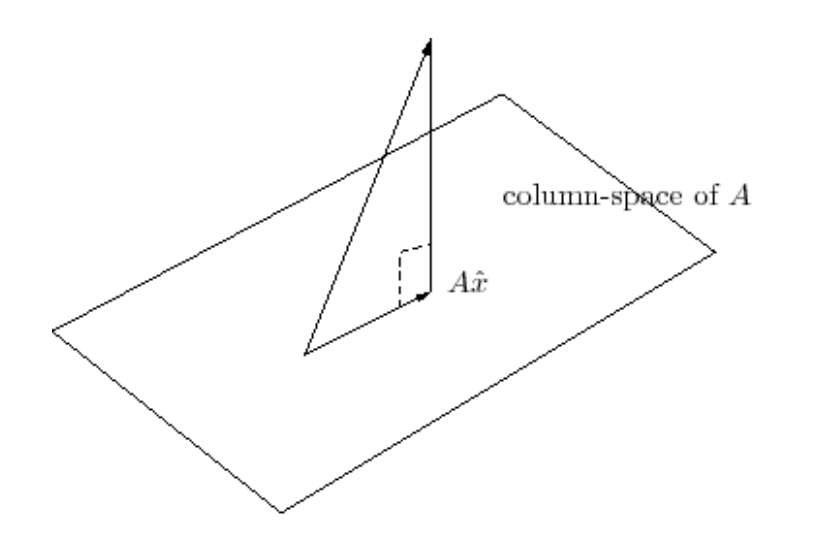

Figure J.1: Geometrical interpretation of orthogonal projection.

## Recap: Orthonormal Basis

 $\Box$  A basis is orthonormal if each basis vector:

- $\Box$  Has unit length
- **□** Is orthogonal to all other basis vectors.

■ Example: (1,0) and (0,1) for 2D Euclidean space  $\Box$  Can you give another 2D orthonormal basis?

## Recap: Orthonormal Basis

For some given vector  $\vec{x}$ , how do I find coefficients with respect to an ONB?

$$
\vec{x} = \frac{(x \cdot b_1) \cdot \vec{b}_1 + (x \cdot b_2) \cdot \vec{b}_2 + (x \cdot b_3) \cdot \vec{b}_2 + \cdots + (x \cdot b_n) \cdot \vec{b}_n}{x \cdot b_2 + x \cdot \vec{b}_n}
$$

Much easier than finding coefficients by solving a linear system!

Also much cheaper:  $O(n^2)$ 

## Recap: Orthonormal Basis

Can we build a matrix that computes those coefficients for us?

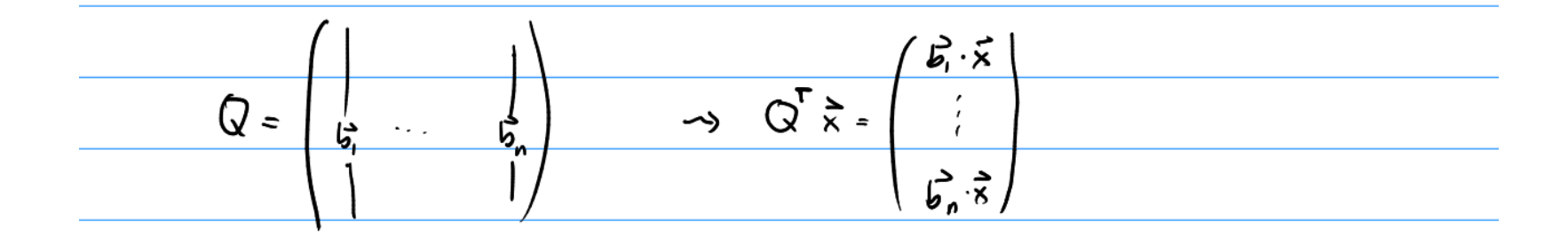

A square matrix whose columns are orthonormal is called orthogonal.

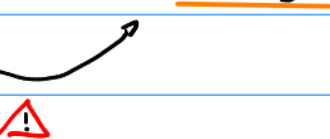

# Example

## Orthogonal Projection

#### What if Q contains a few zero columns instead of orthonormal vectors?

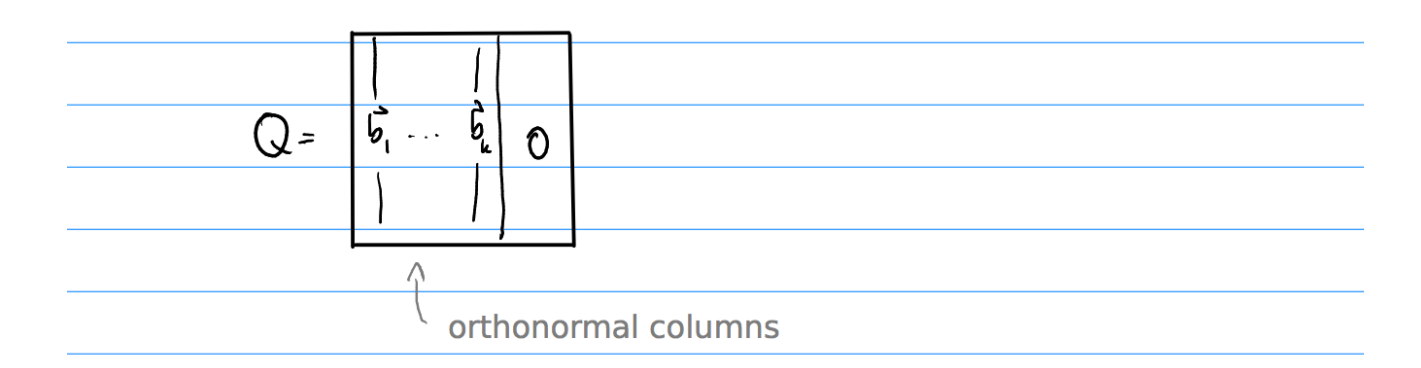

Define  $P = QQ^T$ 

Compute 
$$
P\vec{x}
$$
 for  $\vec{x} = x_1\vec{b_1} + \dots + x_n\vec{b_n}$ :  

$$
Q\vec{r} = \begin{pmatrix} \vec{x} \cdot \vec{b} \\ \vec{x} \cdot \vec{b} \\ \vec{c} \end{pmatrix}
$$

## Orthogonal Projection

Define  $P = QQ^T$ 

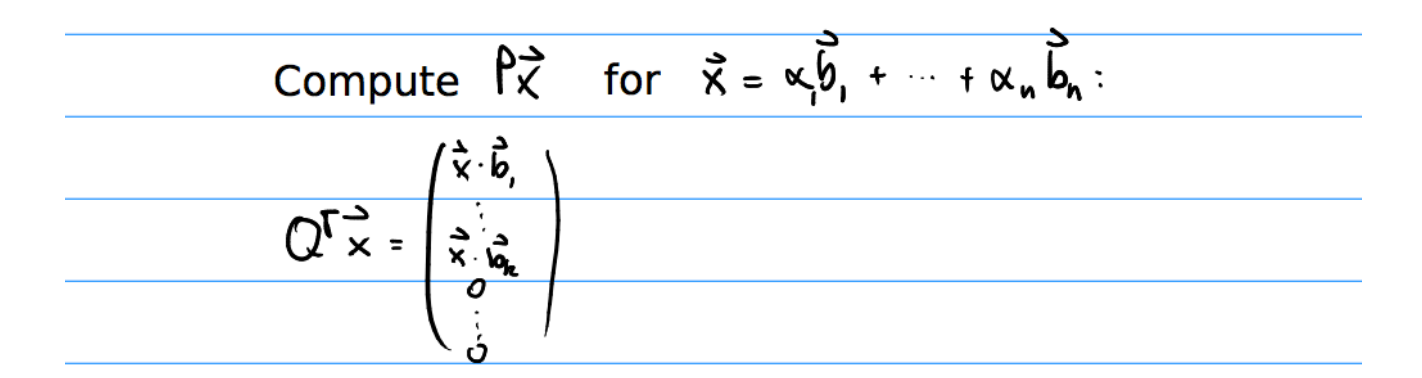

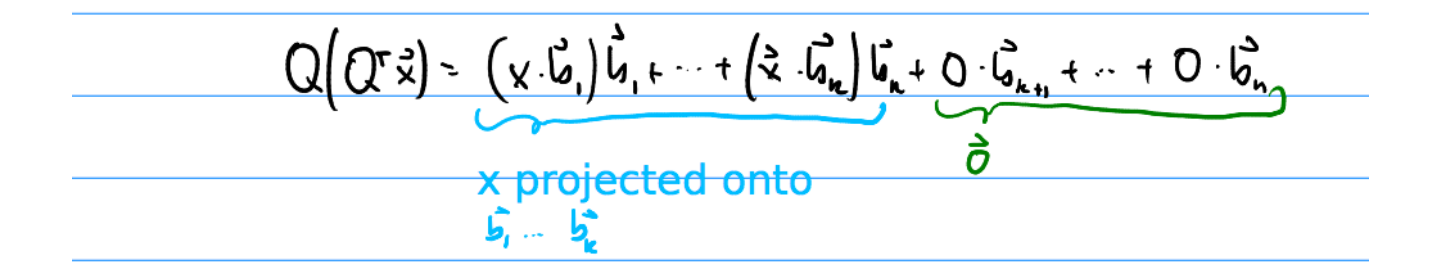

# Example

## Gram-Schmidt Orthogonalization

- Given linearly independent a1 and a2
- Find q1 and q2 that are orthonormal and span same space

## Classical Gram-Schmidt

■ We can orthogonalize any number of vectors...

```
for k in range(A.shape[1]):
avec = A[:, k]q = avec
 for j in range(k):
    q = q - np.dot(avec, Q[:, j]) * Q[:, j]Q[:, k] = q/la.norm(q)
```
## Problems

- $\Box$  Rounding error can destroy orthogonality in the  $q_k$  vectors
- Also we need to store A, Q and R separately
	- $\Box$  problematic for large systems

## Modified Gram-Schmidt

```
for k in range(A.shape[1]):
q = A[:, k] for j in range(k):
    q = q - np.dot(q, Q[:, j]) * Q[:, j]
```
 $Q$ [:, k] = q/la.norm(q)